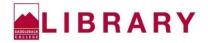

## **Check Your Citations: MLA**

If you copied and pasted your citations from an article database or another citation generator, be sure to double-check the formatting for errors. Use the citation below as an example:

Lybecker, Donna L., et al. "Trash or Treasure: Recycling Narratives and Reducing Political

Polarization." Environmental Politics, vol. 22, no. 2, 2013, pp. 312-332. Academic Search

Premier, doi: 10.1080/09644016.2012.692935.

| For every citation, ask yourself: |                                                                                                    | Example:                                         |
|-----------------------------------|----------------------------------------------------------------------------------------------------|--------------------------------------------------|
| 1                                 | Is the author(s) name(s) listed as last name, first name?                                                                                                    | Lybecker, Donna L.                               |
| 2                                 | If there are 2 authors, use the last name, first name format for the                                                                                                    | Lybecker, Donna L. and Emily Garcia.             |
|                                   | 1 <sup>st</sup> author and list the 2 <sup>nd</sup> author in regular format.                                                                                                    | *Not in example                                  |
| 3                                 | If there are 3 or more authors, did you add "et al." after the first author?                                                                                                    | Lybecker, Donna L., et al.                       |
| 4                                 | Is the title of the journal or book italicized?                                                                                                    | Environmental Politics                           |
| 5                                 | Is the title of the article (or author) in all caps? If so, fix this! Only                                                                                                    | "Trash or Treasure: Recycling Narratives and     |
|                                   | capitalize the major words, first word, and last word of the title.                                                                                                    | Reducing Political Polarization."                |
| 6                                 | If an article is in a journal, is the volume number and issue number                                                                                                    | vol. 22, no. 2                                   |
|                                   | included in the citation? If not, fix this!                                                                                                    | *The issue number is listed as "no." for number. |
| 7                                 | If the source is found using an online library database, did you                                                                                                    | Academic Search Premier                          |
|                                   | include the database name and italicize it? If not, fix this!                                                                                                    |                                                  |
| 8                                 | Is there only a + sign after the first page number? If so, fix this!                                                                                                    | pp. 312-332                                      |
|                                   | The entire range of page numbers should be listed.                                                                                                    |                                                  |
| 9                                 | Is the DOI (or URL) the last element of the citation?                                                                                                    | doi: 10.1080/09644016.2012.692935.               |
| 10                                | Did you take off the "https://" part from any URLs? If not, fix this!                                                                                                    | emilygarciasblog.com                             |
|                                   |                                                                                                    | *Not in example                                  |
|                                   | Works Cited Reminders:                                                                                                    |                                                  |
|                                   | <ul> <li>Don't forget to alphabetize your list of references by the<br/>first element of each citation -this is usually the author's last<br/>name, but could be a title of a source if there is no author<br/>listed.</li> </ul> |                                                  |
|                                   |                                                                                                    | To format a hanging indent:                      |
|                                   |                                                                                                    | PC Word                                          |
|                                   | <ul> <li>Don't forget the hanging indent after the first line of each<br/>citation (see citation example at top of checklist).</li> </ul>                                                                                         | highlight citation and press <b>Ctrl + T</b>     |
|                                   |                                                                                                    | Mac Word                                         |
|                                   | <ul> <li>Don't forget to end each citation with a period.</li> </ul>                                                                                                    | highlight citation and press <b>Command + T</b>  |

Saddleback Library Contact: 949-582-4525

Saddleback Library Website: www.saddleback.edu/library